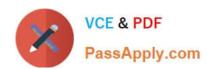

# C\_SECAUTH\_20<sup>Q&As</sup>

SAP Certified Technology Associate - SAP System Security and Authorizations

# Pass SAP C\_SECAUTH\_20 Exam with 100% Guarantee

Free Download Real Questions & Answers **PDF** and **VCE** file from:

https://www.passapply.com/c\_secauth\_20.html

100% Passing Guarantee 100% Money Back Assurance

Following Questions and Answers are all new published by SAP Official Exam Center

- Instant Download After Purchase
- 100% Money Back Guarantee
- 365 Days Free Update
- 800,000+ Satisfied Customers

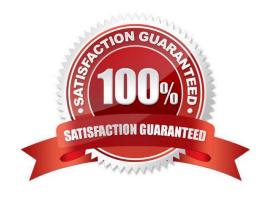

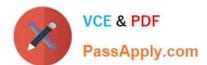

### **QUESTION 1**

| What are the main features | of SAP Enterprise $\centcolor{1}$ | Threat Detection (E | TD)? | (Choose three.) |
|----------------------------|-----------------------------------|---------------------|------|-----------------|
|----------------------------|-----------------------------------|---------------------|------|-----------------|

- A. Monitoring of GDPR compliance
- B. Segregation of Duty analysis
- C. Forensic investigations
- D. Realtime alerts
- E. Monitoring of security events

Correct Answer: CDE

#### **QUESTION 2**

Which of the following parameters must be configured to capture log data in the Security Audit Log?

- A. rec/client
- B. dir\_logging
- C. rsau/enable
- D. rdisp/TRACE

Correct Answer: C

### **QUESTION 3**

In SAP NetWeaver AS Java, the User Management Engine (UME) supports which of the following data sources for storing user data? (Choose three.)

- A. Java system database
- B. Directory /usr/sap
- C. LDAP Directory
- D. UDDI provider
- E. ABAP-based SAP system

Correct Answer: ACE

#### **QUESTION 4**

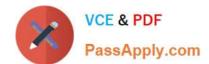

## https://www.passapply.com/c\_secauth\_20.html 2024 Latest passapply C\_SECAUTH\_20 PDF and VCE dumps Download

Which of the following describes an Authorization Object class?

- A. It defines a group of 1 to 10 authorization fields together.
- B. It defines the smallest unit against which an authorization check can be run.
- C. It defines a logical grouping of authorization objects.
- D. It defines authorizations for different authorization objects.

Correct Answer: C

#### **QUESTION 5**

Which of the following authorization objects would be required to allow back-end server access to a Web Dynpro application using the SAP Fiori Launchpad?

- A. S\_TCODE
- B. S\_START
- C. S\_SERVICE
- D. S\_PERSONAS

Correct Answer: C

<u>Dumps</u>

Latest C SECAUTH 20 C SECAUTH 20 Practice **Test** 

C SECAUTH 20 Exam Questions